Outlook Unable To [Connect](http://download.documentget.ru/get.php?q=Outlook Unable To Connect To Proxy Server Error Code 18) To Proxy Server Error Code 18 >[>>>CLICK](http://download.documentget.ru/get.php?q=Outlook Unable To Connect To Proxy Server Error Code 18) HERE<<<

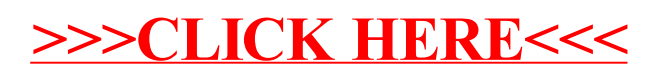